# **Simple Array Sum**

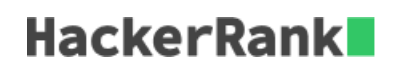

Given an array of integers, find the sum of its elements.

For example, if the array  $ar = [1, 2, 3]$ ,  $1 + 2 + 3 = 6$ , so return 6.

# **Function Description**

Complete the *simpleArraySum* function in the editor below. It must return the sum of the array elements as an integer.

simpleArraySum has the following parameter(s):

*ar*: an array of integers

## **Input Format**

The first line contains an integer,  $n$ , denoting the size of the array. The second line contains  $n$  space-separated integers representing the array's elements.

## **Constraints**

# $0 < n, ar[i] \leq 1000$

## **Output Format**

Print the sum of the array's elements as a single integer.

## **Sample Input**

6 1 2 3 4 10 11

## **Sample Output**

31

## **Explanation**

We print the sum of the array's elements:  $1 + 2 + 3 + 4 + 10 + 11 = 31$ .